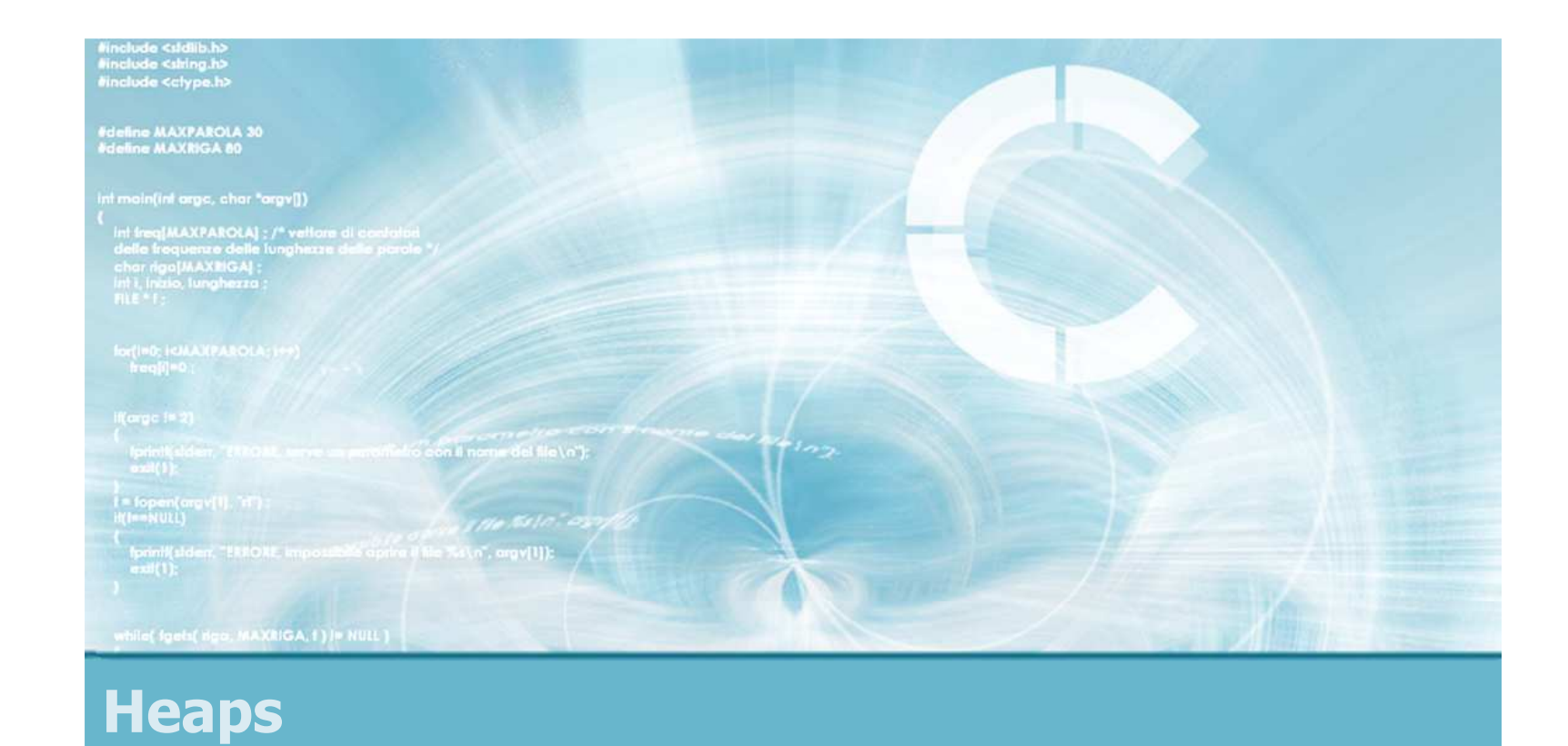

#### **Priority Queues**

Paolo Camurati and Stefano Quer Dipartimento di Automatica e InformaticaPolitecnico di Torino

#### **Priority Queues**

- Heaps have many applications beyond heap-sort
- A priority queue is a data structure to store<br>elements including a priority field such that all elements including <sup>a</sup> priority field such that all main operations are based on such <sup>a</sup> field
- $\cdot \cdot$  Priority queues have several applications
	- $\triangleright$  Job scheduling
	- $\triangleright$  Etc.

2

#### **Priority Queues**

3

# $\cdot$  It is possible to implement

- ► Min-priority queues<br>► Max priority queues
- > Max-priority queues
- **Main operations**<br>Main operations
	- $\triangleright$  Insert, extract maximum, read maximum, change<br>priority priority
- ❖ Possible alternative data structure<br>implementations implementations
	- > Unordered array/list
	- Ordered array/list

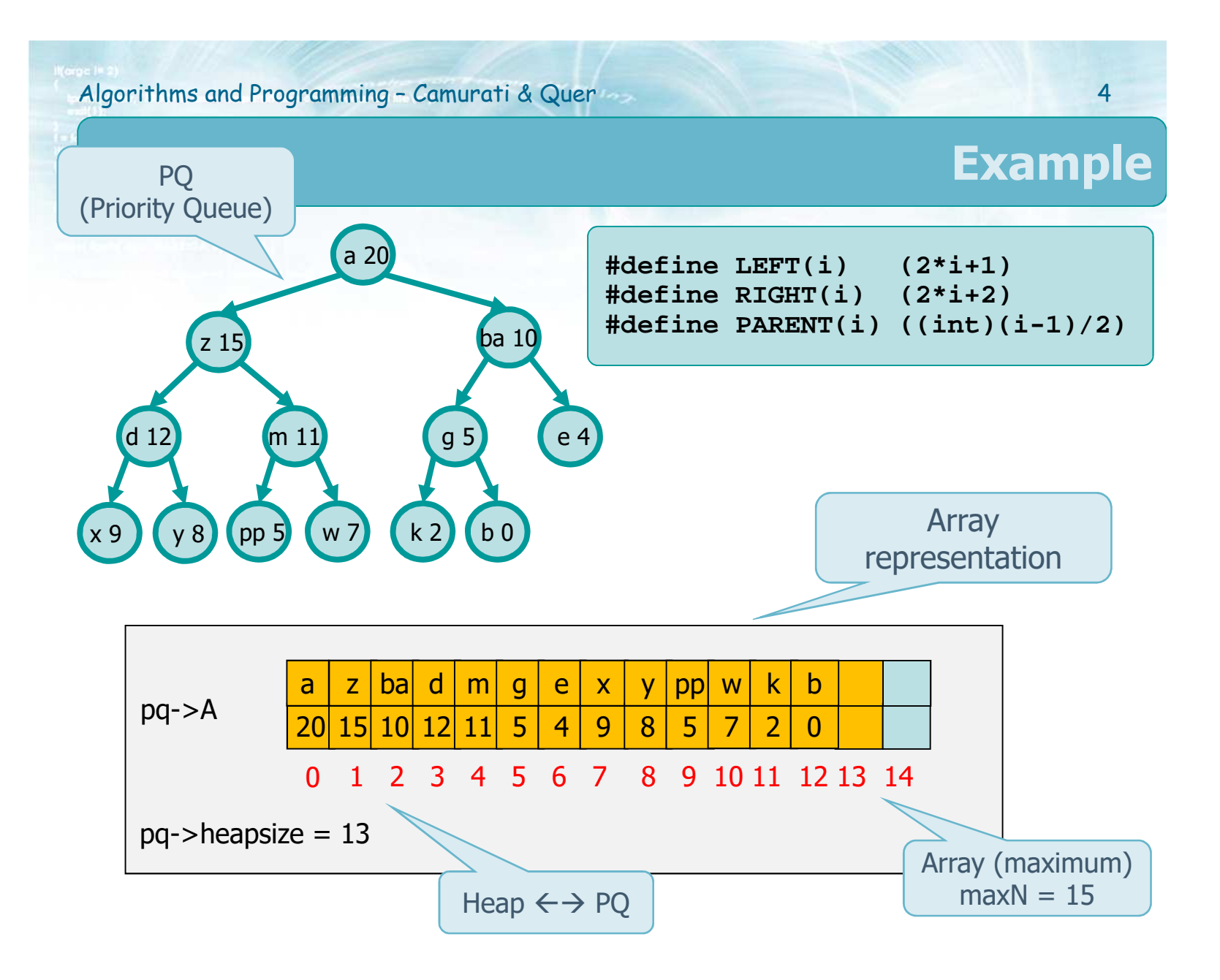

### **Function pq\_insert**

# Add a leaf to the tree

- $\triangleright$  It grows level-by-level from left to right satisfying<br>the structural property the structural property
- From current node up (initially the newest leaf) up to the root
	- $\triangleright$  Compare the parent's key with the new node's<br>key moving the parent's data from the parent to key, moving the parent's data from the parent to the child when the key to insert is larger
	- > Otherwise insert the data into the current node
- $\bullet$  Complexity

 $\triangleright$  T(n) = O(lg n)

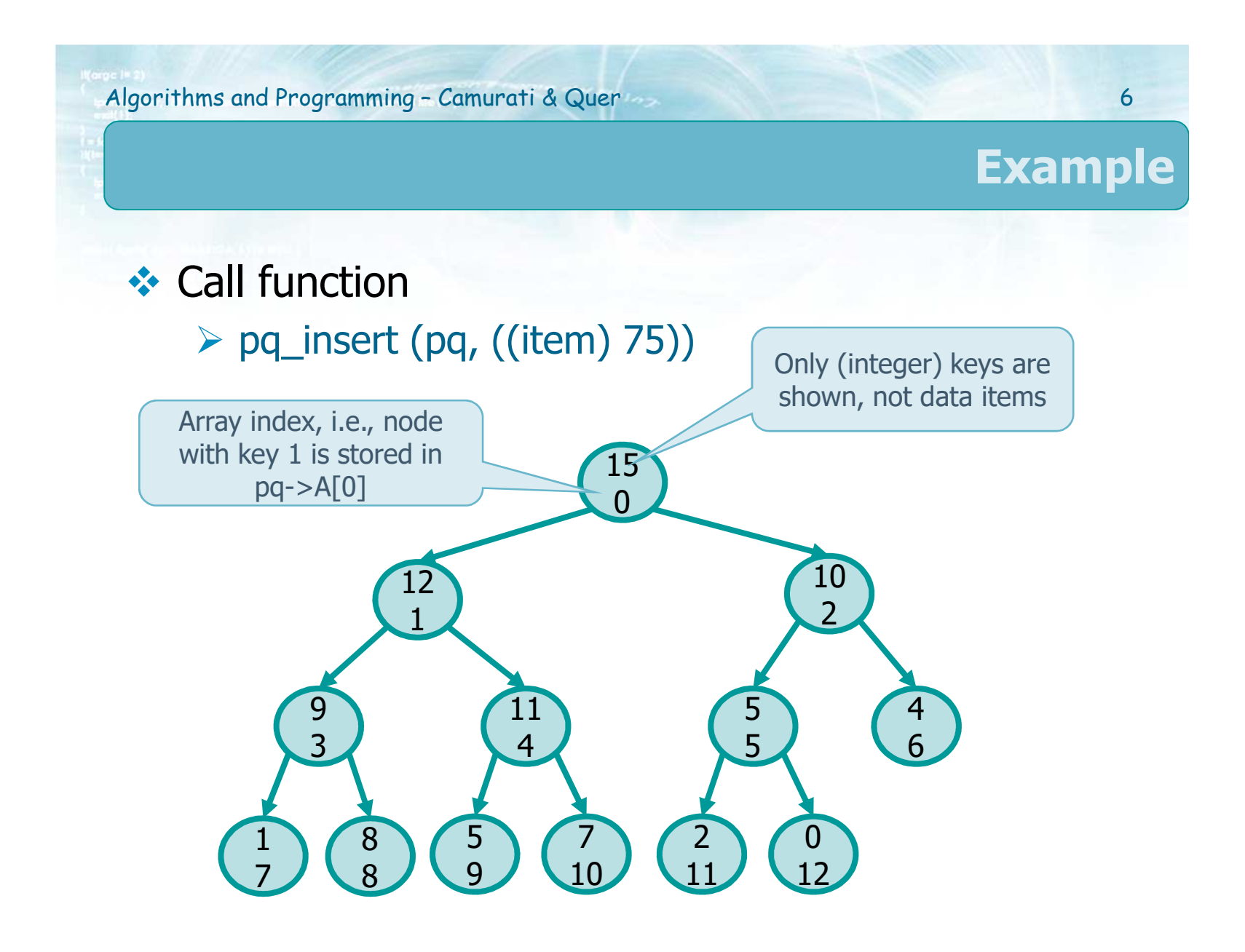

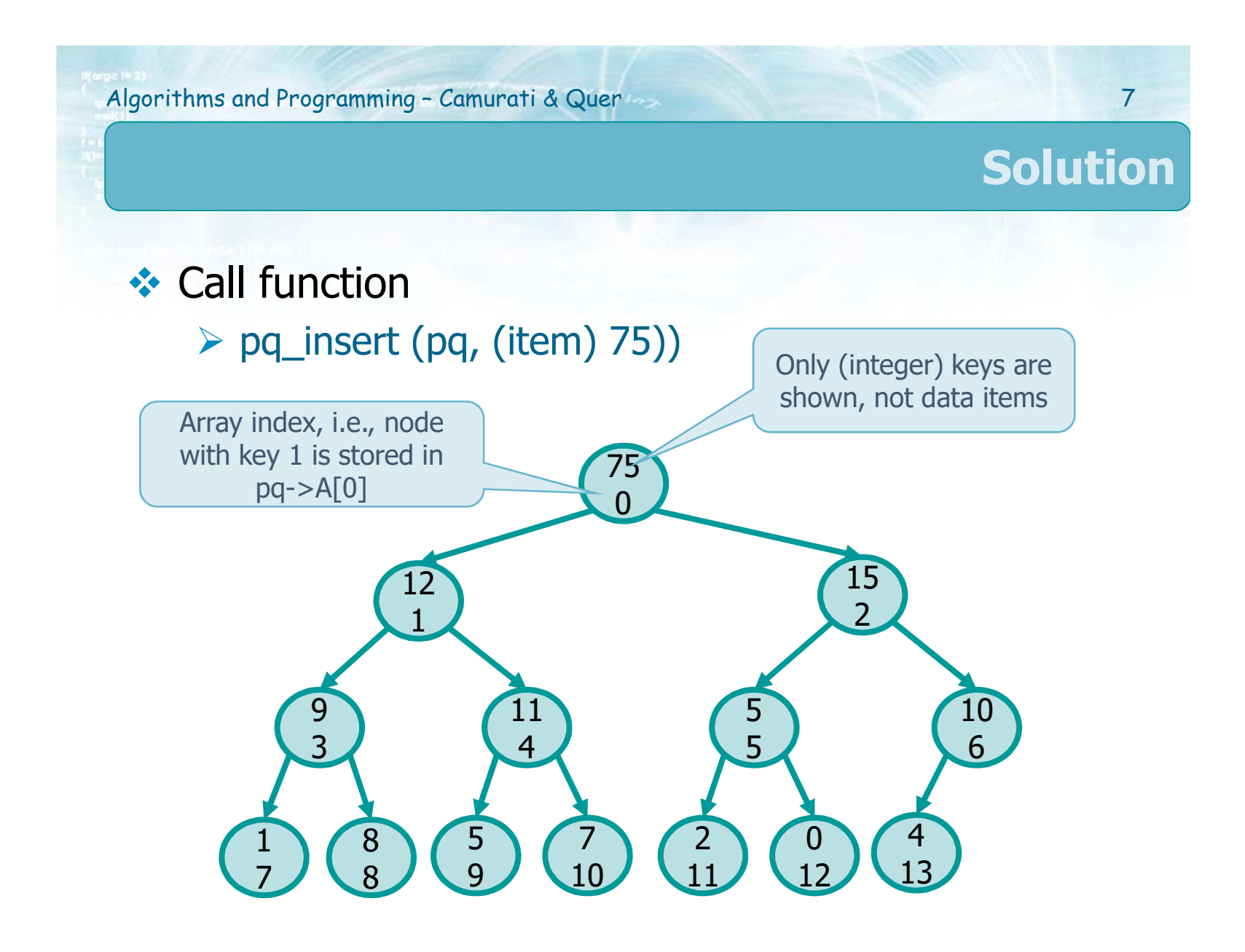

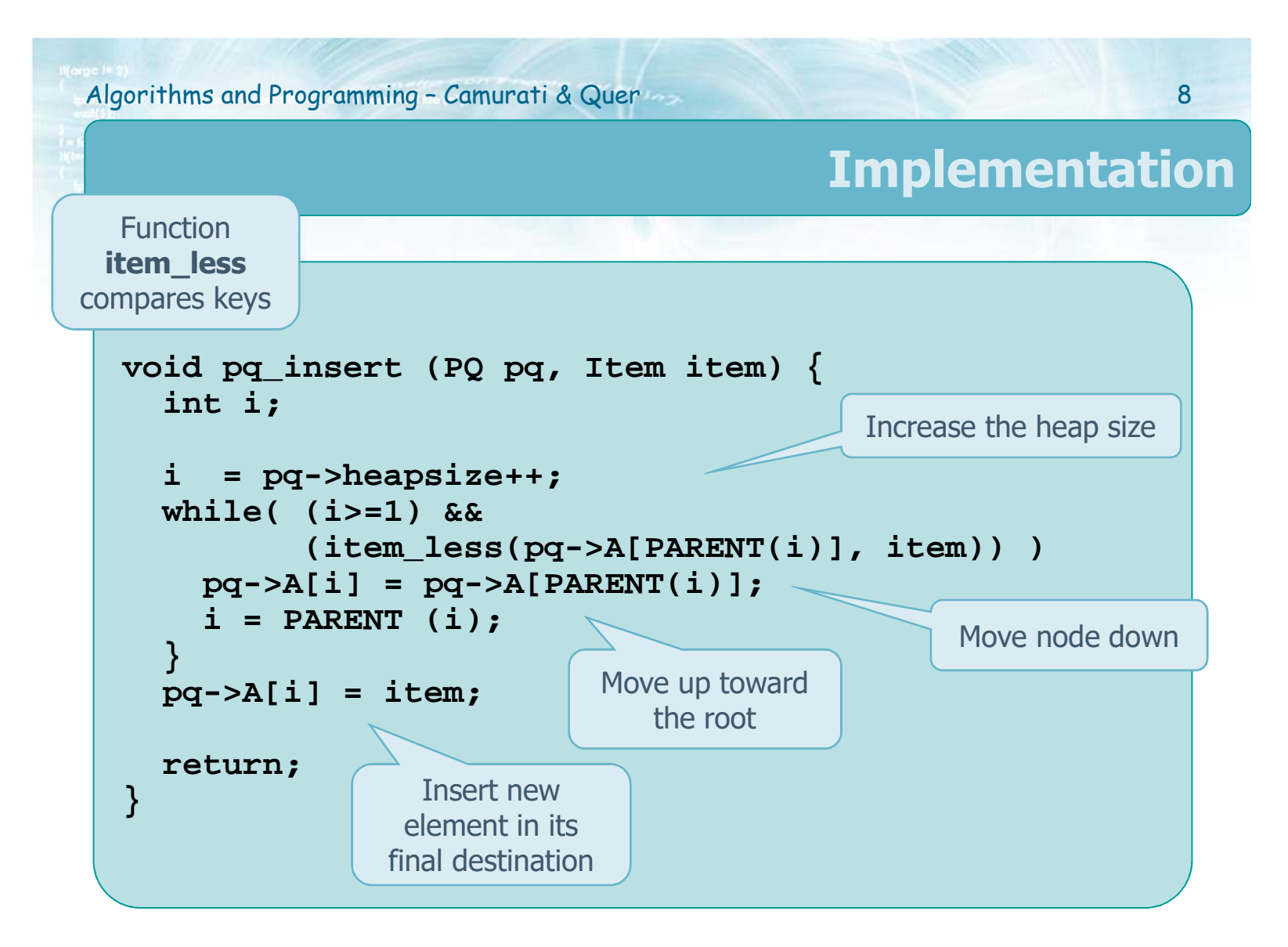

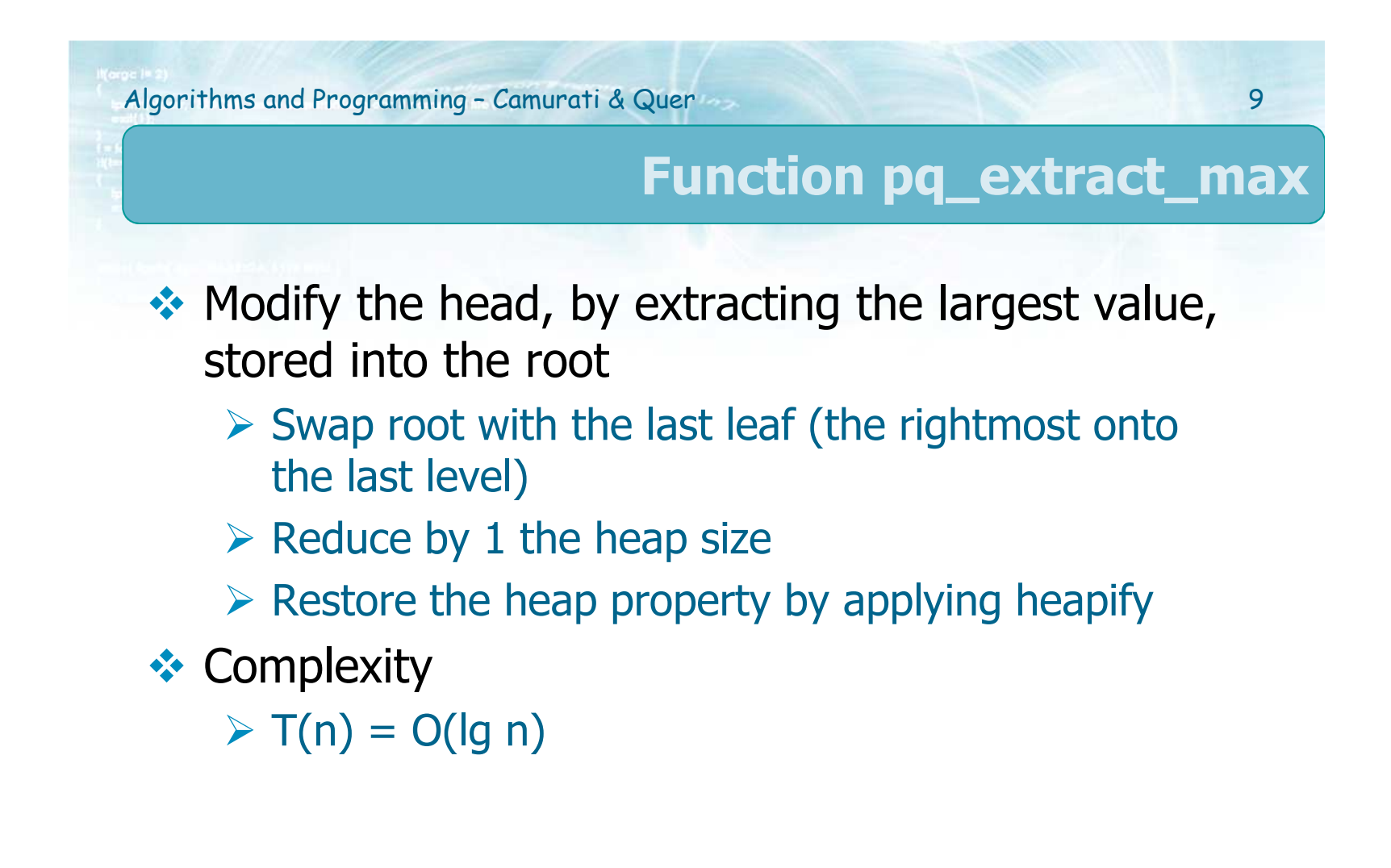

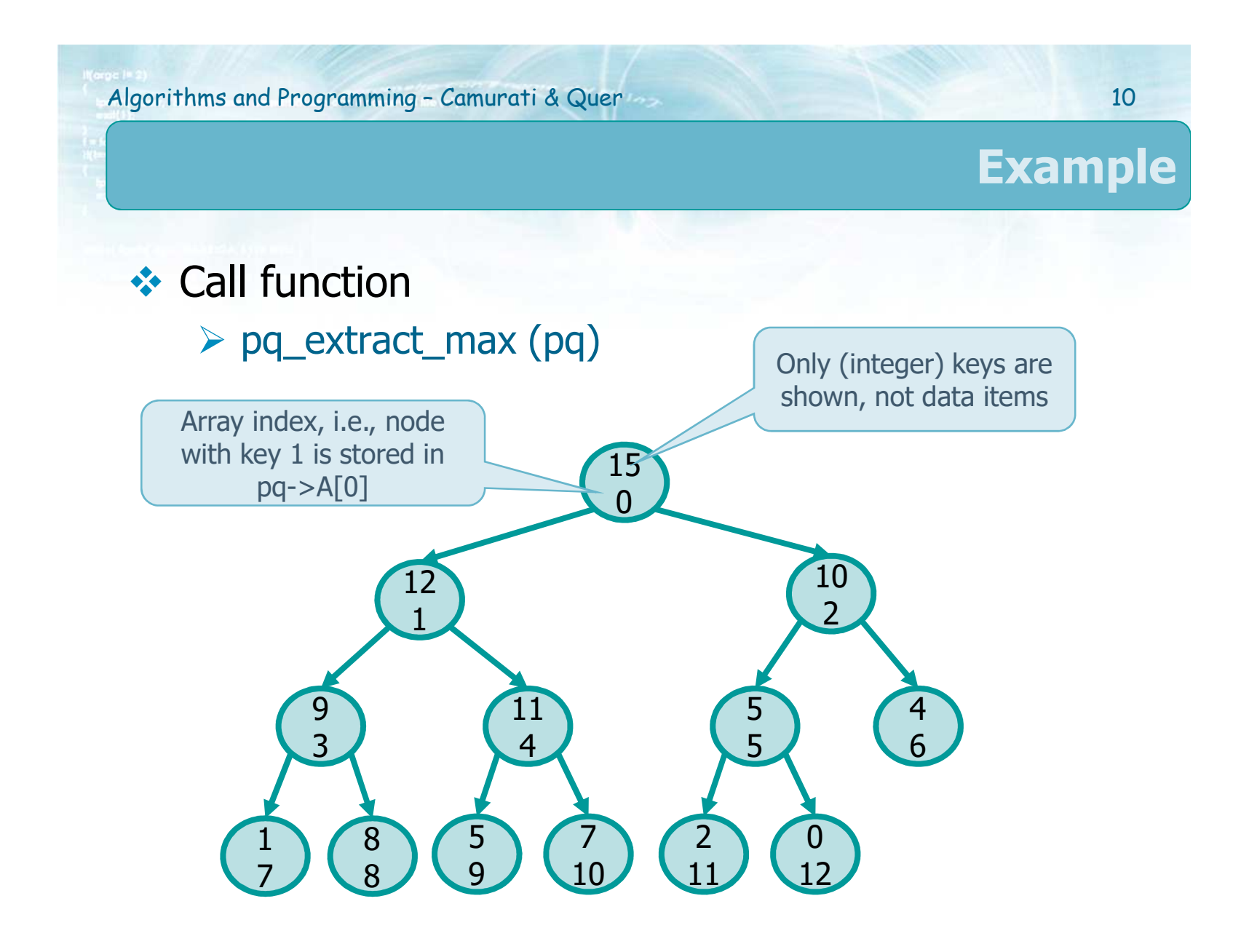

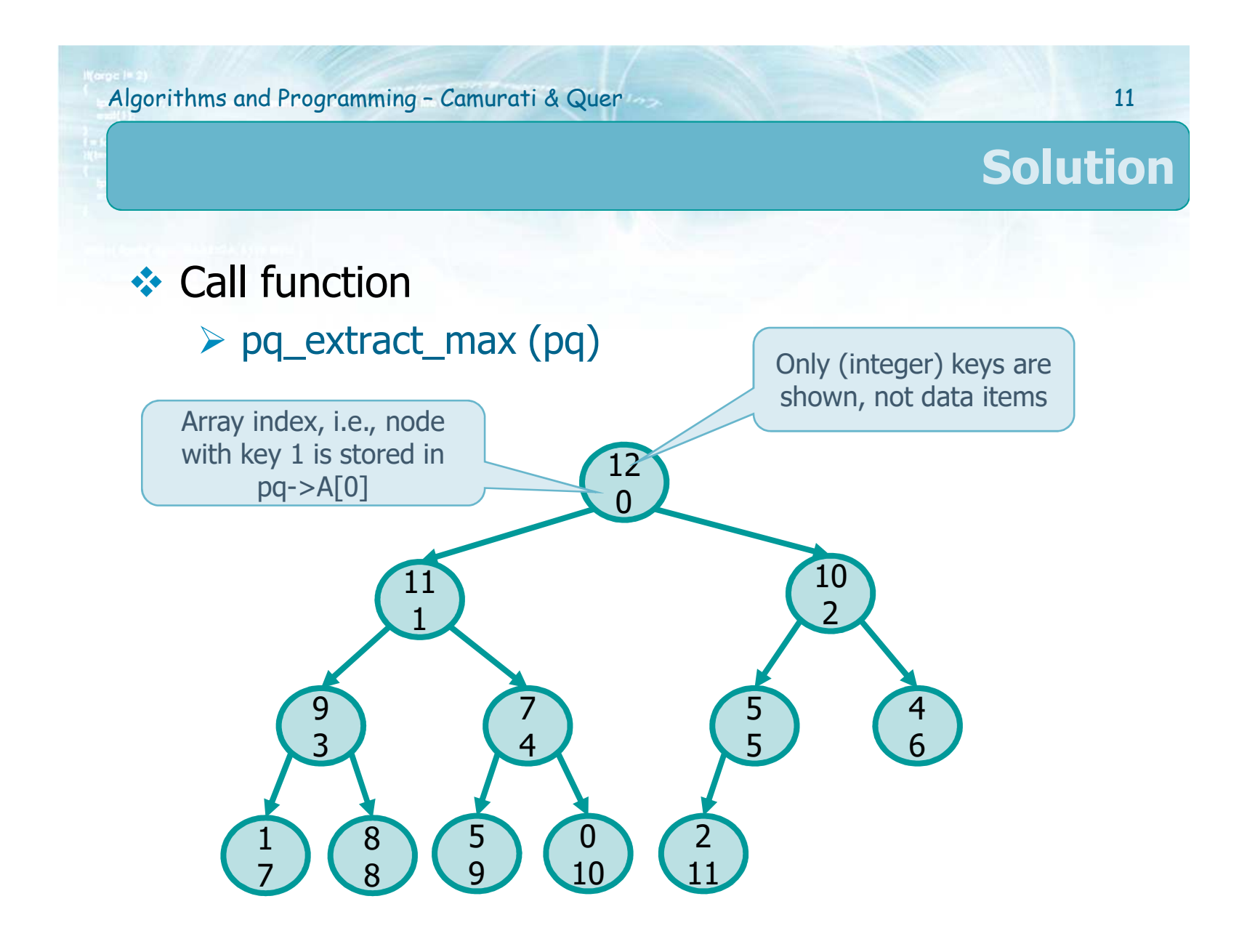

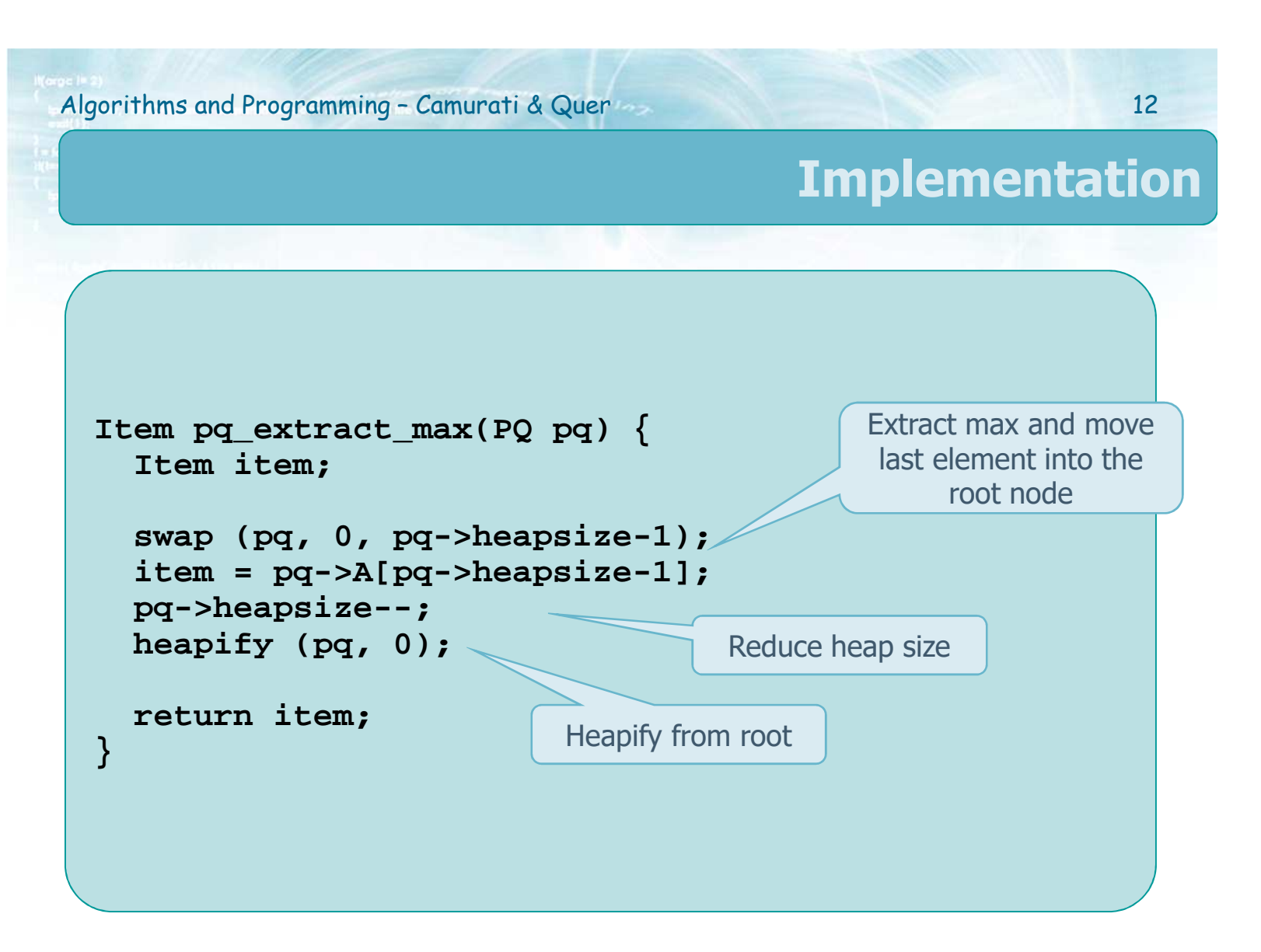

### **Function pq\_change**

- **••** Modify the key of an element **in a given**<br>**position** given its index **position** given its index
- Can be implemented as two separate operations<br>
Nocrease key
	- Decrease key<br/>  $\begin{array}{c}\n\blacktriangleright \text{ Decrease key} \\
	\text{I. When a key}\n\end{array}$ 
		- When a key is decreased, we may need to move it downward downward
		- To move a key downward, we can adopt the same<br>process analyze in **heanify** process analyze in **heapify**
			- Heapify keeps moving the key from the parent to the child with the largest key until the key is inserted into the current node

### **Function pq\_change**

## > Increase key<br>Non a k

- When a key is increased, we may need to move it unward upward
- To move a key upward, we can adopt the same process analyze in **pq\_insert**
	- We move the key up into the parent until the key is inserted into the current node inserted into the current node

## **Exemplexity**<br>Demands

 $\triangleright$  Dependent on the tree height

 $\triangleright$  T(n) = O(lg n)

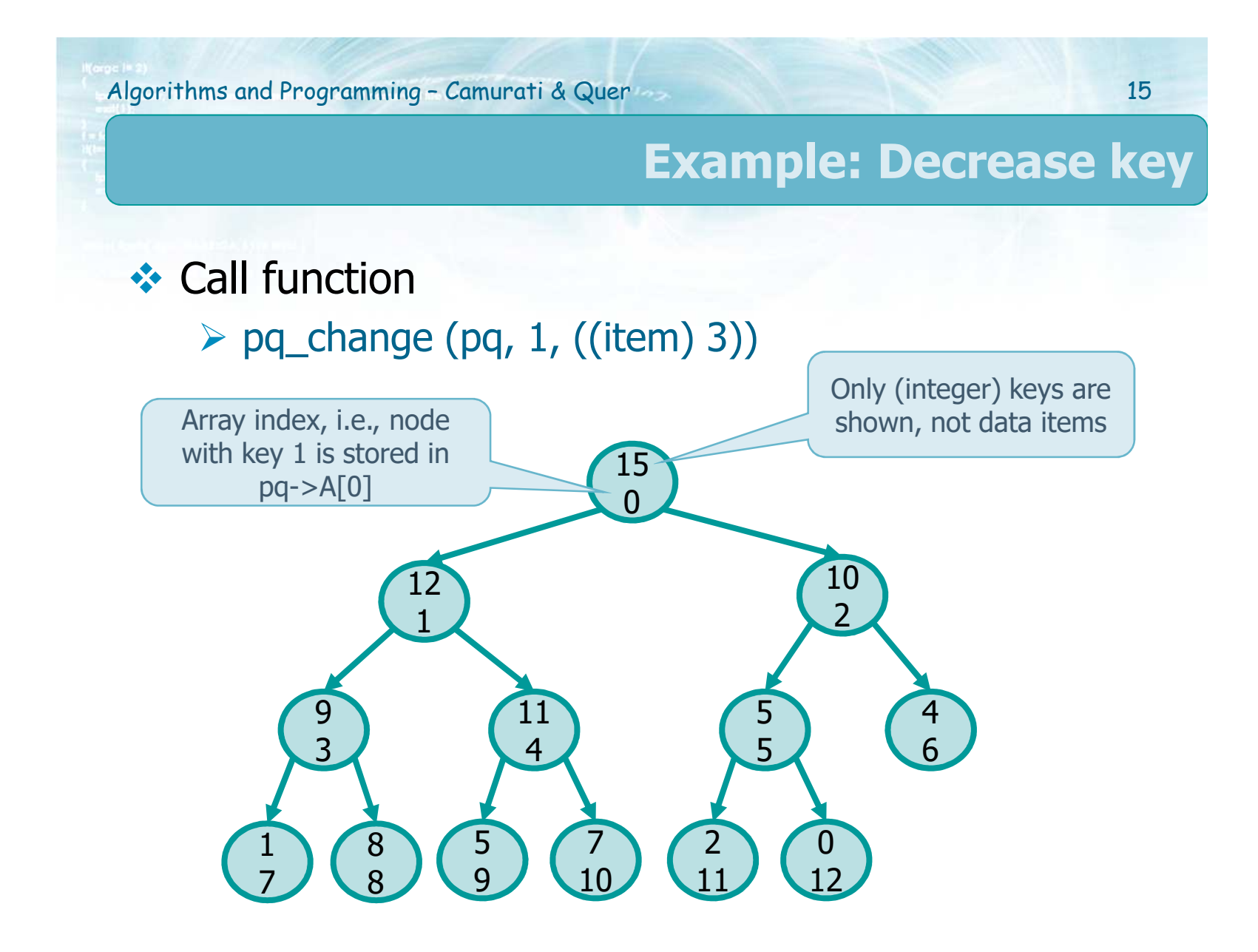

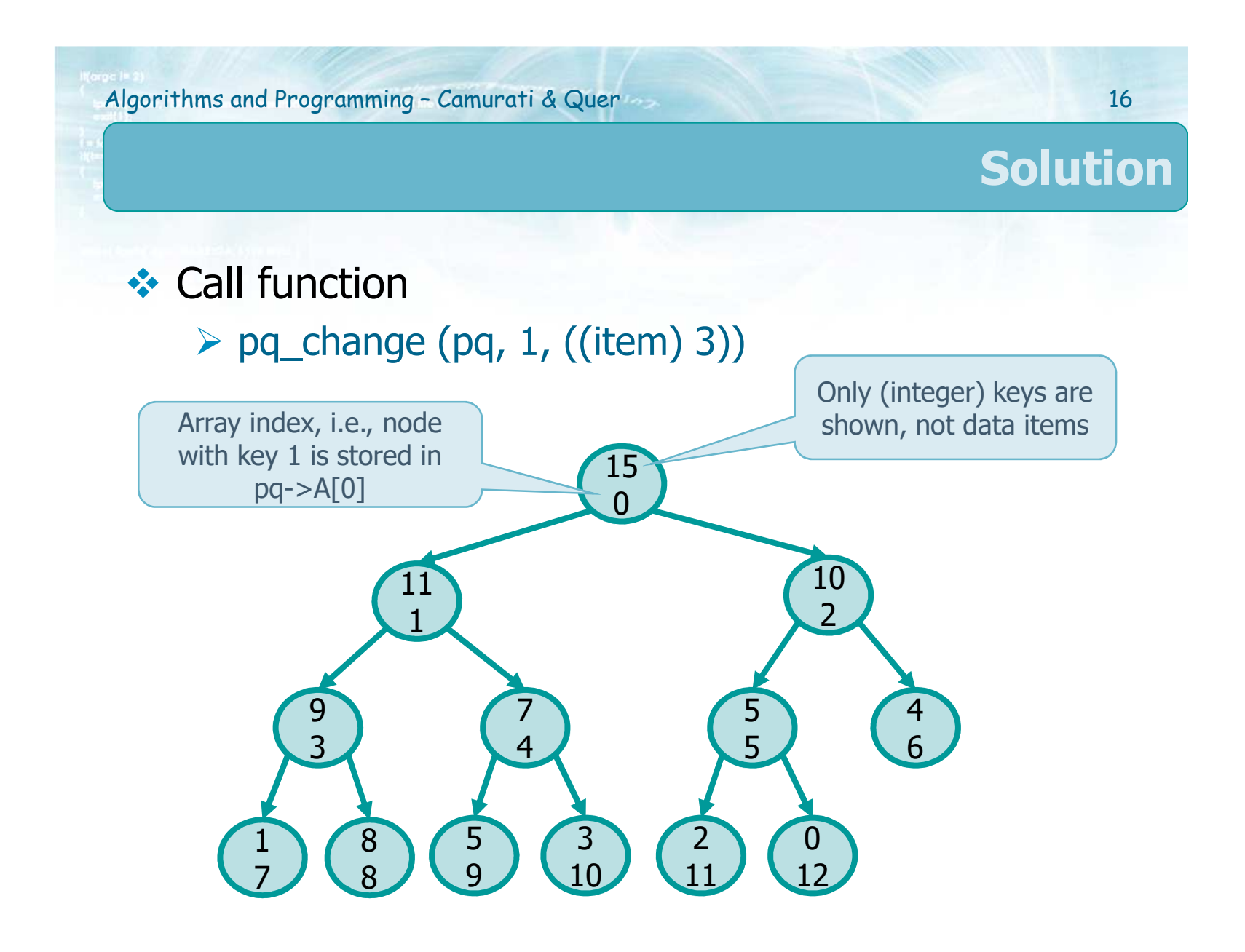

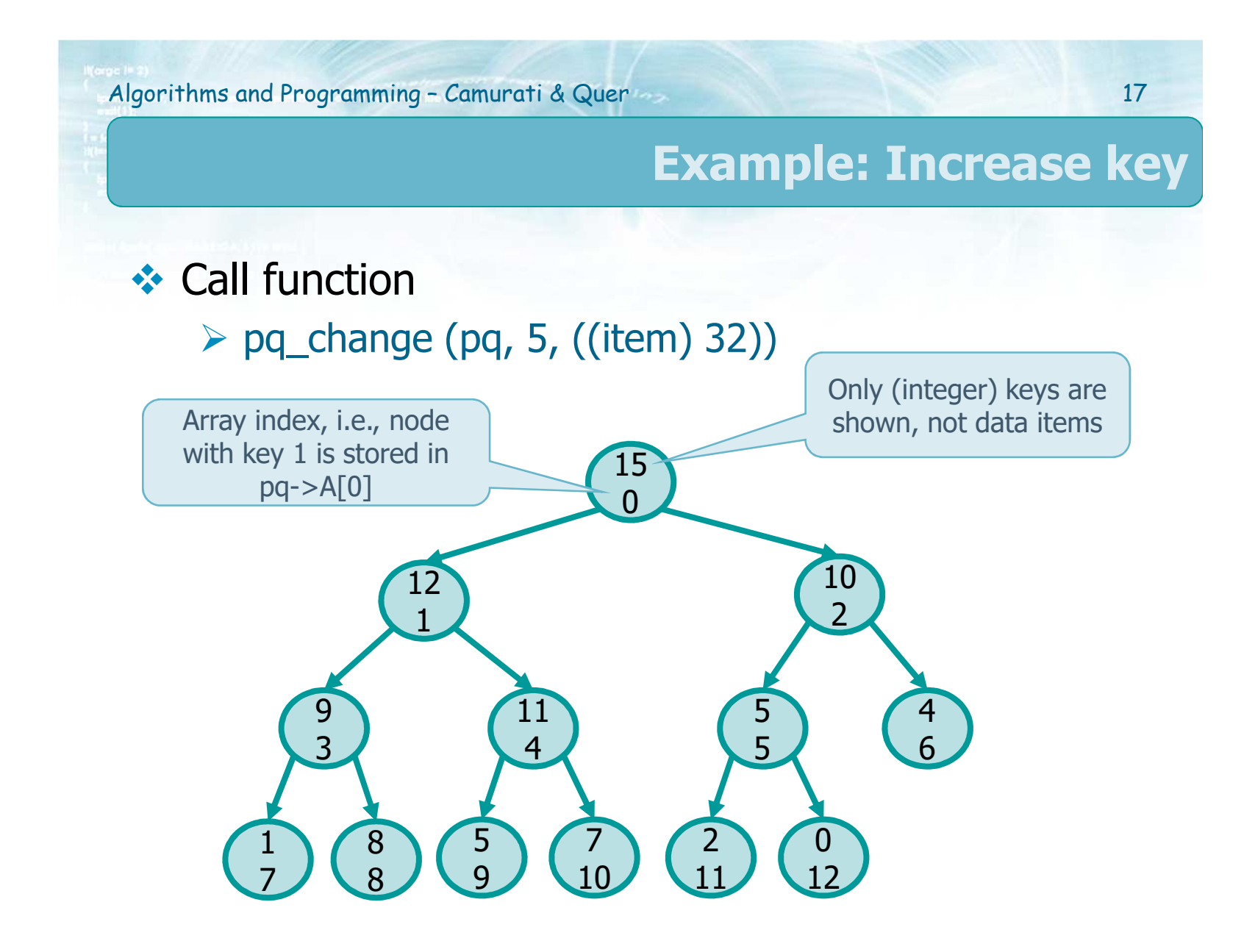

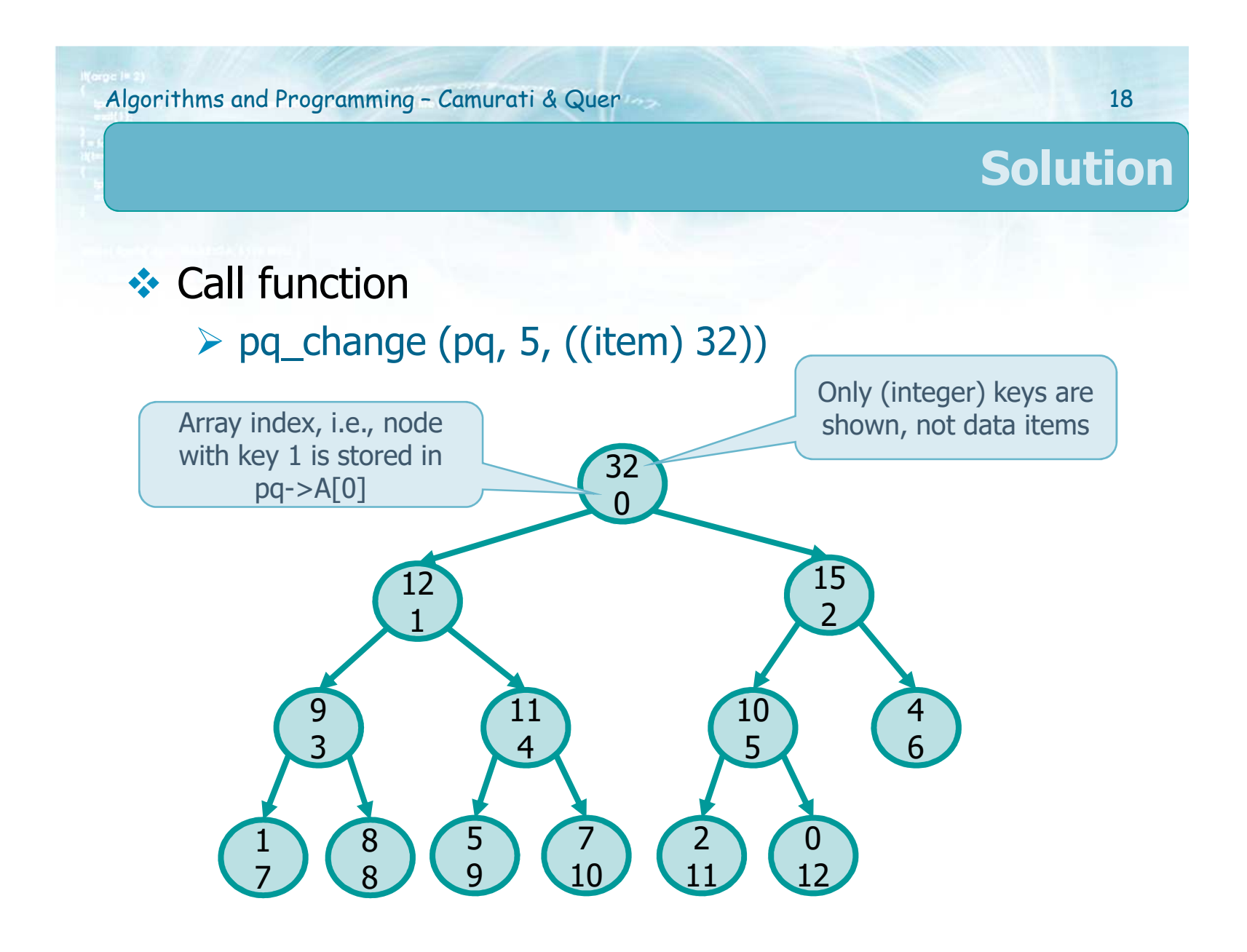

Algorithms and Programming – Camurati & Quer 19

#### **Implementation**

```
void pq_change (PQ pq, int i, Item item) {
  if (item_less (item, pq->A[i]) {
    decrease_key (pq, i);
  } else {
    increase_key (pq, i, item);
  }}
void decrease_key (PQ pq, int i) {
 pq \rightarrow A[i] = item;heapify (pq, i);
}
void increase_key (PQ pq, int i) {
  while( (i>=1) &&
         (item_less(pq->A[PARENT(i)], item)) ) {
    pq->A[i] = pq->A[PARENT(i)];
    i = PARENT(i);}
pq->A[i] = item;
}
```
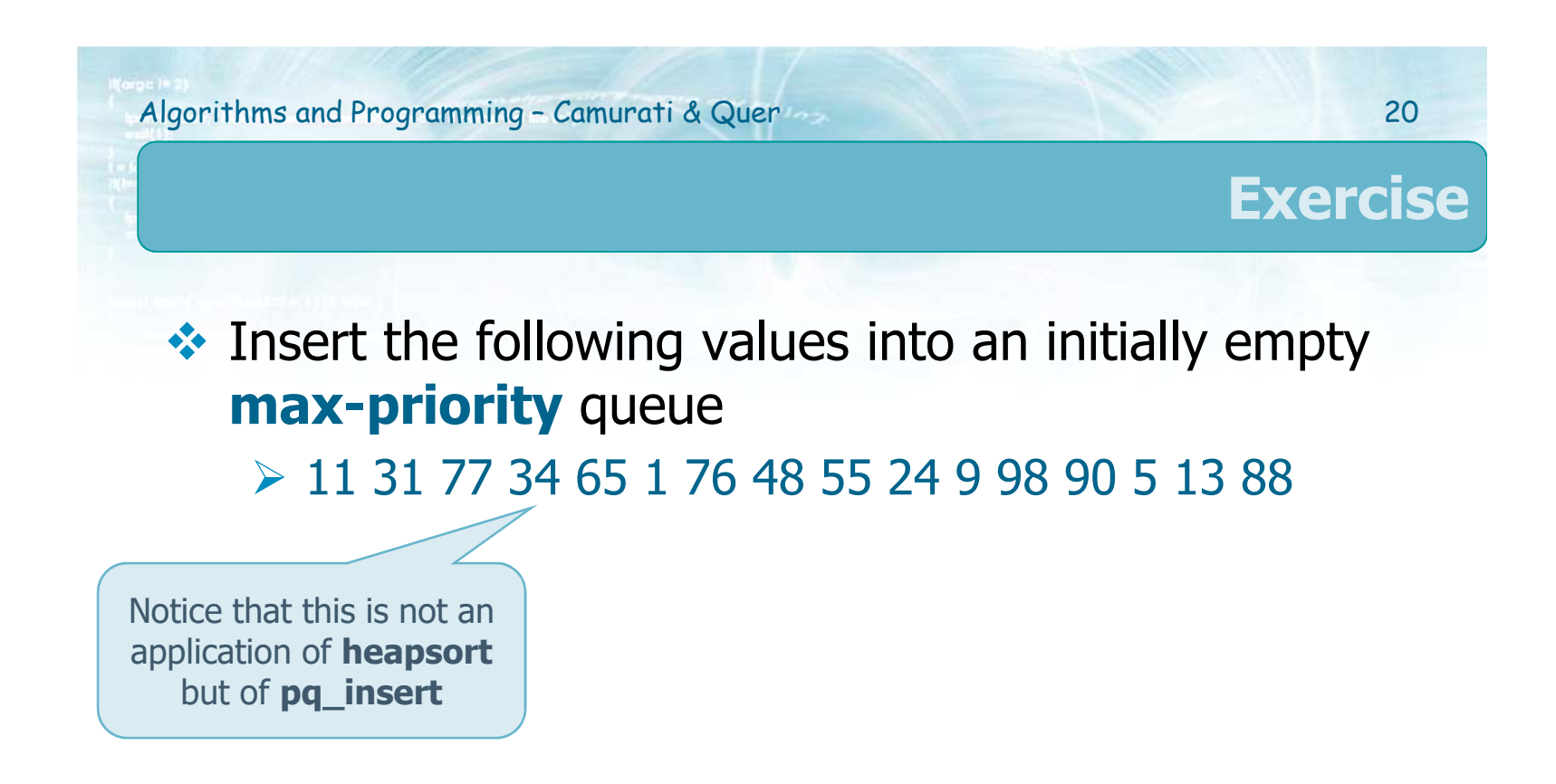

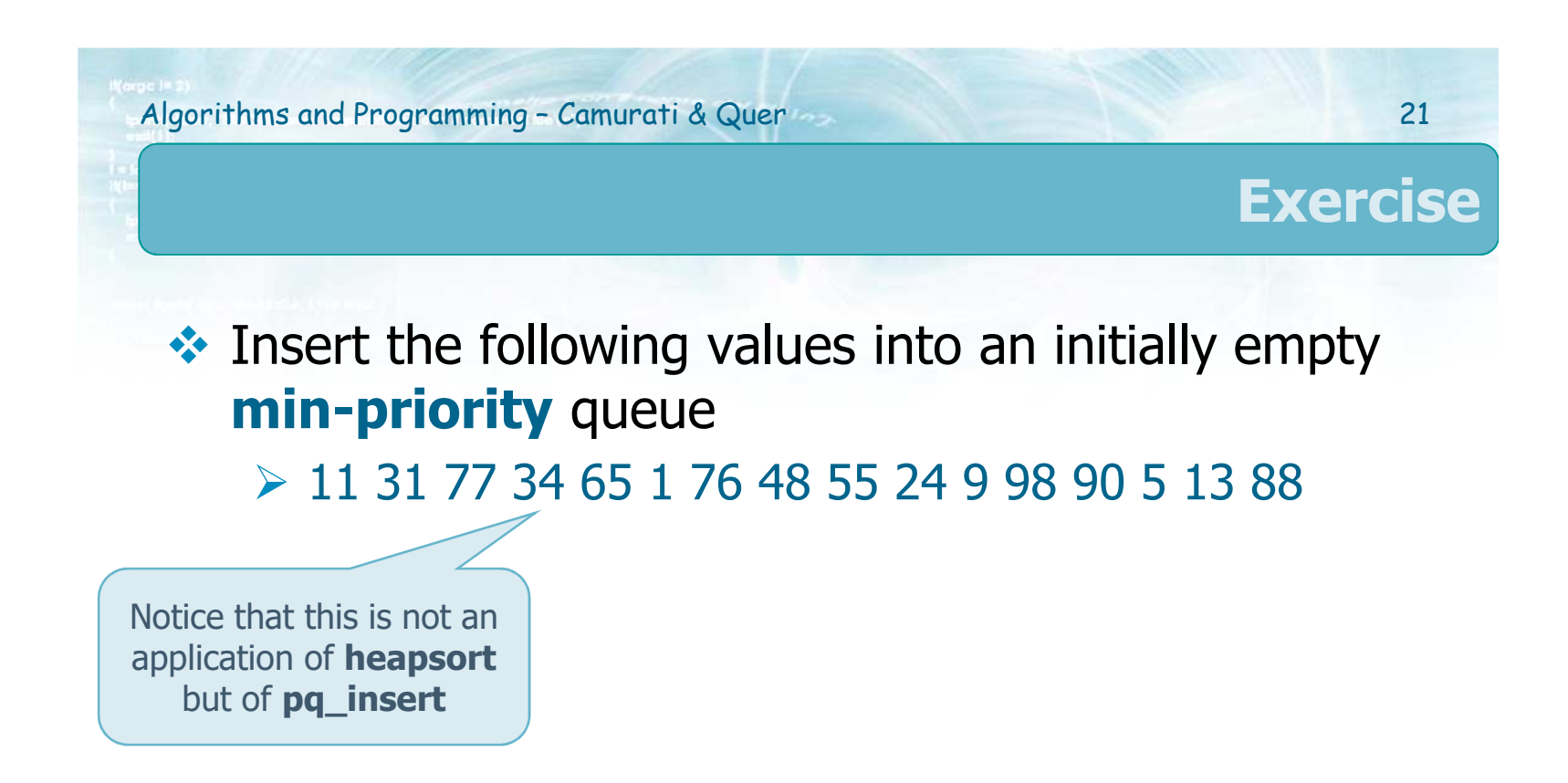